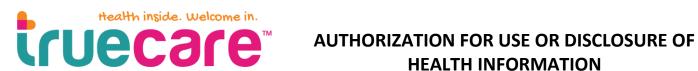

## **HEALTH INFORMATION**

| Patient Name:                    | DOB: Phone #:                                                                                                    |
|----------------------------------|----------------------------------------------------------------------------------------------------|
| Please list all forme            | er/other names used:                                                                                                    |
| •                                | I fields below. Additional documentation may be required in order to process your request. This ing requested of you to comply with the Health Insurance Portability and Accountability Act (HIPAA) |
| AUTH                             | IORIZATION OF RELEASE                                                                                                    |
|                                  | TrueCare™ Attn: HID 400 S. Melrose Drive, Suite 200 Vista, CA 92081 Fax: 877-279-1995                                                                                                    |
| I hereby authoriz                | e TrueCare™ to obtain a copy of records from:                                                                                                    |
| Name of Facility                 | /Provider/ Person:                                                                                                    |
|                                  |                                                                                                    |
| Address:                         |                                                                                                    |
| City /Ctata /Zia C               |                                                                                                    |
| City/State/Zip C                 |                                                                                                    |
|                                  |                                                                                                    |
| Fax #:<br>Preferred Meth         | and:                                                                                                    |
| ☐ Mail ☐ Fa                      |                                                                                                    |
|                                  |                                                                                                    |
| INFORMATION<br>TO BE<br>RELEASED | For dates of service:/ to to /  Month Day Year Month Day Year.                                                                                                    |
| (Check all that apply)           | ☐ <b>General health information</b> : Problem list, immunizations, ☐ <b>Prenatal records only</b> progress notes, labs, and radiology results.                                                      |
|                                  | Results/report: □Colonoscopy □Dexa Scan □Immunizations □ Billing Records □Mammogram □Pap Smear                                                                                                    |
|                                  | ☐ Other (Please specify, i.e. hospital, ER, etc):                                                                                                    |
| SENSITIVE<br>INFORMATION         | Sensitive information WILL NOT BE RELEASED unless you tell us by initialing below:  Initial  Initial  Mental health treatment information  Psychiatric progress notes  HIV test results             |
|                                  | ☐Alcohol/drug treatment records                                                                                                    |

Complete page 2 →

| DOB:                                                                                                    | Phone #:                                                                                                    |  |
|----------------------------------------------------------------------------------------------------|----------------------------------------------------------------------------------------------------|--|
| ☐ Specialty Care/Continuity of Care                                                                                                    | ☐ Changed Primary Care Provider (PCP)                                                                                                    |  |
|                                                                                                    | ☐ Attorney/Legal                                                                                                    |  |
| ☐ Other                                                                                                    | _ /                                                                                                    |  |
|                                                                                                    |                                                                                                    |  |
|                                                                                                    |                                                                                                    |  |
| I may inspect or obtain a copy of the health information that I am being asked to allow or disclosure. I would like to receive a copy of my health information:       Yes Initial: |                                                                                                    |  |
| writing and submit it to the following add                                                                                                    | ne prior to the expiration date, but I must do so in<br>Iress: <b>TrueCare<sup>™</sup>, 400 S</b> . Melrose Drive, Suite 200,<br>effect upon receipt, except to the extent that others<br>ation.                                                                                                    |  |
| Patient/Legal Guardian/Representative Signa                                                                                                    | ature:                                                                                                    |  |
|                                                                                                    |                                                                                                    |  |
|                                                                                                    | ne date the Authorization is signed unless revoked in                                                                                                    |  |
| writing before that date.                                                                                                    | The date the right and read to the date of the date of |  |
| Local Guardian / Danwasantativa Nama                                                                                                    |                                                                                                    |  |
| Legal Guardian/Representative Name:                                                                                                    |                                                                                                    |  |
| Relationship:                                                                                                    |                                                                                                    |  |
| If signed by someone other than the patient, s                                                                                                    | state relationship and authority to act for the patien                                                                                                    |  |
|                                                                                                    |                                                                                                    |  |
|                                                                                                    |                                                                                                    |  |
|                                                                                                    |                                                                                                    |  |
|                                                                                                    |                                                                                                    |  |
|                                                                                                    |                                                                                                    |  |
|                                                                                                    |                                                                                                    |  |
|                                                                                                    |                                                                                                    |  |
| TRUECARE™ US                                                                                                    | SE ONLY                                                                                                    |  |
| Last Name:                                                                                                    | Date: Location:                                                                                                    |  |
|                                                                                                    |                                                                                                    |  |
|                                                                                                    |                                                                                                    |  |
| Requesting Outside                                                                                                    | P Records                                                                                                    |  |
| Requesting Outside                                                                                                    |                                                                                                    |  |
| ☐ Faxed request to outside entity, record                                                                                                    |                                                                                                    |  |
|                                                                                                    | □ Specialty Care/Continuity of Care □ Relocating to another area □ Other  • I may inspect or obtain a copy of the heal or disclosure. I would like to receive a cop • I may revoke this authorization at any time writing and submit it to the following add Vista, CA 92081. My revocation will take to have acted in reliance upon this Authorization acted in reliance upon this Authorization will expire one year from the writing before that date.  Legal Guardian/Representative Name:  Relationship:                                                                                                    |  |

For updates on ROI status, check tasks (Task type: Image, Description: Release of Records).